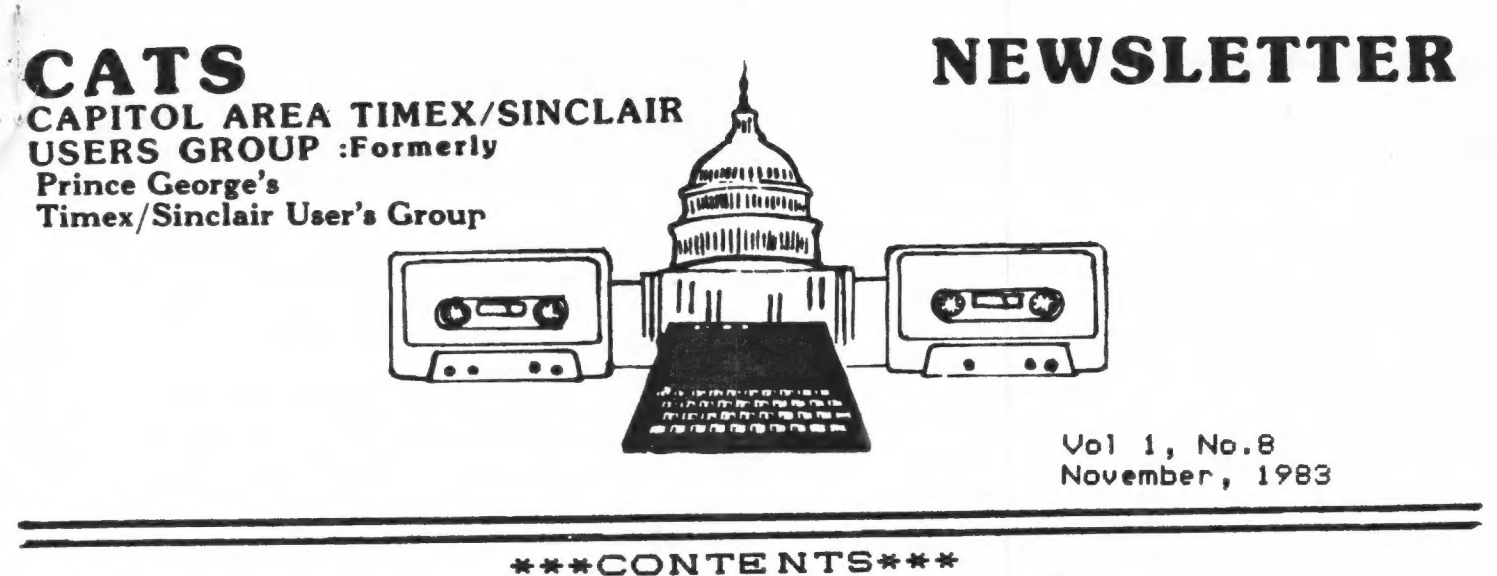

Boston Report....1 From the Editor....2 TEXTYPE....3 Upper & Lower Case Printing...4  $Vu-Calc...5$ Sue Mahoney....6 \*\*\*\*\*\*\*\*\*\*\*\*\*\*\*\*\*\*\*\*\*\*\*\*\*\*\*\*\*\*\*

Improved Improved Scroll...6 The Portable Timex....7 Anatomy of a Program....8 Pre-School Math....10 Telecommunications....11 New Products.....15

# \*\*\*\*\*NEWS FROM THE BOSTON BLOW-OUT\*\*\*\*\*\*\*\*\*

Hi! from Beantown. Yours truly along with Linda Moran and Mattie Durholz attended the GALA BIRTHDAY CELEBRATION of the Sinclair Users' Group of the Boston Computer Society last week. I really wish you all could have been there to pick up the contageous excitement of Timex/Sinclair Machines, peripherals, software, Historical exhibits and Home-Brewed additions to our great machine. Timex and or Sinclair announced at a pre-show reception the new machines and peripherals that would be coming out shortly. The microdrive is for real. They showed the Sinclair version of the microdrive for the Spectrum and felt they could deliver a U.S. version for all three machines by January or February 1984. The long promised modum was shown with a firm delivery around the first of the year. The hard disc or cartridge for the 2068 were neat little packages. They loaded 100K in 4 sec. The T-dock for the 1500 will allow you to load cartridges as fast on the 1500 and 1000. The tape recorders were a very fine package. You can see them at our next meeting. They spoke of an 80 column printer compatible . for the 2068 just after Jan. 1. And best of all, Timex will put out an EPROM to plug into the 2068 loading dock to convert the 2068 into a Spectrum so as to enable the Spectrum programs to run on the 2068. There is an awfull lot of Spectrum Software available. Dan Ross, of Timex, showed some of the future software from Timex such as high resolution graphics for the 2068. In addition, word processing for all three machines. (See WPM) notice in this issue. You can have WP now for the 1000 and 1500.) There were approximately thirty vendors carrying and showing peripherals for all the machines from about 200 manufacturers. The displays were super. See some of the photos from the show at our meeting. There were seminar/workshops that ran from 10 A.M. to 5:30 P.M. Some of the topics were; Timex in the classroom; The present and future plans for Timex/Sinclair; Business and home applications for the Timex; Using Timex for Biomedical work. Computer literacy seminar-An introduction to Basic; The outs and ins of your own cottage industry; Overview of Word Processors; VuCalc and the Organizer; Demo of Votum and the Hunter Board; program to play Scott Joplins, "Maple Leaf Rag" on the 2068; and last but not least our own Mattie on the Modum Communications Networks. (See her article this issue.) We also had visitors playing

1

# FROM THE EDITOR

As usual, a lot of things have been happening іп the last month. Also as usual, 1 will probably forget to tell you about half of them - you'll have to bear with me.

You have probably noticed that my wobbly typewriter is gone (actually, itis just taking <sup>а</sup> rest), WOrd Processing has come to the CATS newsletter! A number of word processing - related ' programs have been included іп this month's issue. This column, of course, is being written using WSII, customized for the ProWriter 80 Col printer. On its own, WSII will nearly duplicate this quality of type, driving the 2040 printer, with no hardware add - ons. With a full size Keyboard, I am able to type at the same speed I would have on a Selectric. On a club level, we have two more programs for you. John Shaffer has sent in a BASIC text handler, that, judging by the letter he wrote with it, provides a useful way to get your thoughts out to the 2040 printer. At the end of his letter, he invites others to improve on his code: and, coincidentally, Mihaily Grell has just completed <sup>à</sup> Printer - driver program that generates lower case letters for the 2040 printer: that is also included.

# MEE TINGISM

This month's meeting will feature news of new Timex hardware, Steve Johnson speaking on Planning Before You Program, and à presentation on Azimuth is not a Science Fiction Writer. See you there! In addition, Jules Gesang will have copies of the Wiley Press's Timex Sinclair 1000/1500 BASIC and Timex Sinclair 2068 Quick reference guides, for the first thirty people at the meeting.

# **VOLUNTEERISM**

In contrast to the participation I've seen in submissions to the newsletter, participation in other areas has been lacking. As mentioned elsewhere, only four surveys were returned; I'm sending out another copy for one last try. Mike Cohen's library project has me beat; he's recieved SE VEN responses. Hey folks, come on!

# LOOKING FORE WARD

There has been persistent talk of accepting advertising for the newsletter. This would allow the newsletter to become self supporting. It would also require more effort to produce, at all stages. There are two ways we could go (aside from the way things are now).

1. We could solicit local advertising. This would require additional person-hours in Knocking on doors, and tracking the current accounts. On the other hand, the overall size of the publication could remain the same.

2. We could solicit regional accounts, with long term contracts. This would reduce the billing effort, but would require increased size - which requires additional throughput of material, Either alternative involves more volunteers.

That's easy to say, but behind that are two other correlaries; the folks (YOU) have to show up, and we (US) have to work out some way to coordinate our efforts. Right now, CATS (and most other user's groups I've seen) operates on the Feudal system, with a veneer of democracy. The most involved people come foreward, and TAKE CHARGE, while the rest are content to share the results, and grumble a little if something seems off. It has some benefits (after all, that's why we've got it); it's Quick to set up, provides rewards for those that are persistent in coming foreward, and is familiar (standard corporate structure). It has some serious weaknesses, as well; it is equally quick to dissolve, open to abuse by the "warlords" involved, and bypasses the knowledge and initiative of the rank and file.

Do you see where this harangue is leading? I'm one of the "warlords." I make the decisions as to what is included, when it is published, etc. I am in this position not just because I want POWER, but because I don't know how to smoothly involve <sup>a</sup> group in the production - it's easier just to do it myself. We need to figure out how to turn this around, to build a structure that dosen't hang on one person's efforts. It will be diffucult: but if one person's efforts. It will be oirrocally before<br>we don't, CATS will vanish, like so many before  $\bigvee\limits_{\atop \kappa \, \ast \, \ast \, \ast} \bigvee\limits_{\kappa}$ 

эс эс эе зе 36 эе зе эе зе эе эе эе эе Зб эе эе эе эе бе эе эє аю 2E ЭЕ 36 34, A эк з ре Softsinc and Timex. One person beat the chess against the computers, donated by Softsinc and Timex. One person bede of chess against the computers, donated by below.<br>Timex program in eleven moves and the Softsinc in eight moves. Timex program in eleven moves and the Softsing in eight meters.<br>name but he must be a Pro. We intend having a Chess Match with a Chess program name but he must be a PIO. We income<br>with a voice at a future meeting. Also represented were with a voice at a future meeting. Also represented were the publishing and sisplay from<br>of Sync, Timex Sinclair User and Syntax magazines. I think the best display from of Sync, Timex Sinclair User and Syntax magazines. I chink one and Compusa.<br>the standpoint of originality and graphics were Reston Publishing and Compusa. the standpoint of originality and graphics were keston rubilishing<br>I'll bring you more on the show at the meeting next week. We will discuss a little<br>I'll bring you more on the show at this inter had the good fortune of wi I'll bring you more on the show at the meeting next week. We will have of winning a<br>of what each vendor showed. Lastly, this writer had the good fortune of winning a of what each vendor showed. Lastly, this writer nad the good fortune. Thanks<br>door prize. It was a Memotext Word Processor donated by Sahid of Memotech. Thanks Sahid. Its a neat item. We'll try and review it next issue. In closing, I want to congriulate SUE MAHONEY Director of the Sinclair Users' Group of BCS for the grand congriulate SUE MAHONEY Director of the Sinclair Users Group of 200 and responsi-<br>job they did in planning and carrying out the tremendoms undertaking and responsi-<br>job they did in planning and carrying all this TIMEX/SINC job they did in planning and carry my<br>bility. It was sincerely a joy seeing all this TIMEX/SINCLAIR under one root. bility. It was sincercify -  $\frac{1}{3}$  one? It's not too early to s<br>WHEN AND WHERE DO WE HOLD THE NEXT ONE? It's not too early to s the publishers and editors OCT.5,1983 JOHN M.SHAFFER<br>57460 CEDONIA AVE BALTIMORE, MD.21206

CAPITOL AREA TIMEX-<br>SINCLAIR USERS GROUP<br>P.O.BOX 725 BLADENSBURG, MD.20710

DEAR CO-USERS:

 $\ddot{\phantom{a}}$ 

I WANT TO THANK YOU FOR THE<br>COMPLIMENTARY COPY OF YOUR NEW-<br>SLETTER THAT I RECEIVED IN THE YESTERDAY. MAIL

I WAS VERY FAVORBLY IMPRESSED<br>BY THE PROFESSIONALISM DISPLAY-<br>ED IN SAME.PERHAPS THAT IS NOT<br>A HIGH COMPLIMENT IF YOU HAPPEN<br>TO BE EMPLOYED IN A RELATED PRO<br>-FESSION,IF SO I MUST SAY THAT<br>YOU DO IT QUITE WELL.

I AM ENCLOSING THE APPLICATION<br>AND A CHECK FOR TEN(VERY HARD<br>COME-BY DOLLARS).IN MY ESTIMAT-<br>TION IT+S A BARGAIN.

ANY SERVICE THAT I CAN RENDER<br>TO THE GROUP SHALL HAVE TO BE<br>"IN ABSENTIA", PERHAPS SOME OF<br>THE PROGRAMMING THAT I HAVE<br>DEVELOPED MAY BE OF INTEREST<br>OTHERS OF THE GROUP,I WILL<br>PASS IT ON. ANY SE **TO** 

APPENDED TO THIS LETTER IS THE<br>LISTING FOR A COMPACT TYPING<br>ROUTINE THAT I CHRISTENED WITH<br>THE NAME TIEXTYPED, NOT SOPHIS<br>TICATED, FOR SURE, BUILR HOUDY THE NAME **WIEXTYPE , NOT SOPHI**<br>TICATED, FOR SURE, BUT A HAND<br>LITTLE UTILITY WHEN USED WITH<br>THE 2040 PRINTER, SOPHIS-

BN GENERAL, IT GOES AS FOLLOWS:

EACH LINE, AS IT IS TYPED, IS<br>MANUALLY ENTERED, (A\$) IS THE<br>REGISTER THAT ACCUMULATES EACH<br>LINE, PRINTING IT THERE UNTIL SURFAUCH<br>AND HOLDING IT THERE UNTIL SURFAUCH<br>TIME AS THE COMMAND TO THE SCR-<br>JE RECEIVED ROOM IN LOAD

PRINTER WHEN YOU GET TO LINE 20<br>
TO LINE WHEN YOU GET TO LINE 20<br>
TO LINE THE ENTRY, IF YOU SEE<br>
FIRE THE ENTRY IF YOU SEE<br>
FIRE THE ENTRY IF YOU SEE AND THE SCREEN AND THE SCREEN TO AN INFORMATION OF THE CORPORATION OF TH

WELL,THAT\*S IT, WEXTYBE,FOR BET-<br>TER OR WORSE IT IS USEFUL AND<br>NOT TOO CUMBERSOME,PLUS, IT WAS<br>A LOT OF FUN FORMATTING IT.<br>PERHAPS SOME OTHERS WILL ENJOY<br>IT,MAYBE EVEN IMPROVE IT.GOD<br>BLESS YOU GO TO IT ......

BEST REGARDS John Molled Ver OPHN M. SHAFFER : JACK SHAFFER

 $0/0$ 

**P.S.**<br>As IT STANDS, 16K IS A NECESSITY<br>FOR THIS ROUTINE.C\$, THE REPOSI-<br>TORY FOR **MERED AT** EACH PRINTING.<br>A\$ IS CLEARED AT EACH PRINTING.

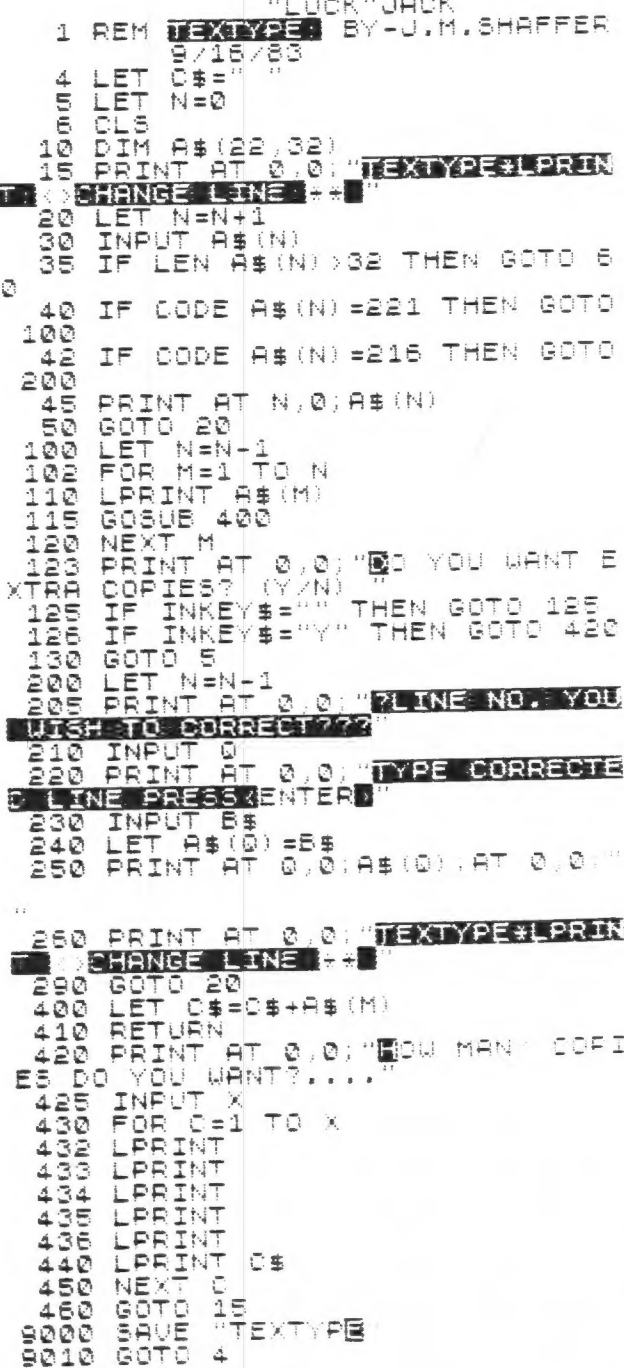

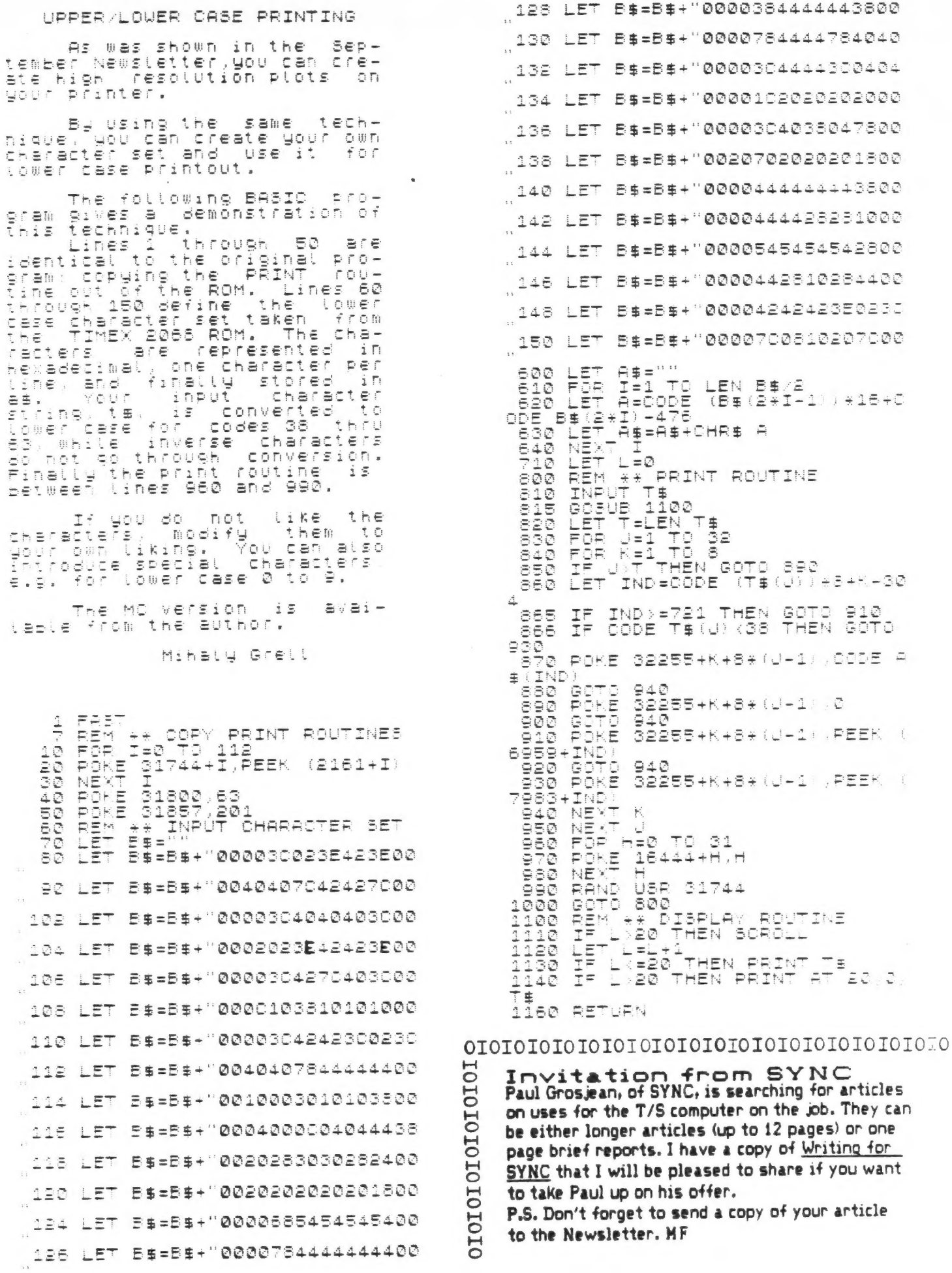

 $\alpha$ 

4

# зааннаннееенннненееннееееееееееенеенноннННнне

# MASSIVE TURNOUT<br>SWAMPS EDITOR

 $\overline{\phantom{a}}$ 

Well, the membership has spoken: the questionaires that were published in last month's newsletter have been pouring in. Literally pairs of responses have swamped the data processing capacity of my pet turtle - he's still chewing on the first one, and there's three more awaiting his attentions.

Seriously, folks, I need to know what you want to see, both in the newsletter, and in the meetings. There has been a lot of response to John Conger's presentation - I would like to hear suggestions for others. I've learned my lesson; I'm not going to ask you to tell me what you are interested in - but don't get surprised if I get bored with guessing, and do something else (50147).

I do not want to detract from the efforts of those that have contributed to this newsletter. Their contributions have been the lifeblood of the publication, and I am sure that they will continue.

## RESPONSES

### 4 Q's returned.

Equipment: 4 T/S 1000's, 5 16K memories, 2 large Keyboards, 1 printer, 1 modem, 1 VIC 20. Background: All Beginner 4 (!) Here because: To learn Basic; 2: To learn M/C; 2:

To meet others; 3: To see new stuff; 4: 2 Other ( with useful notes; thank you)

What Kind of club is wanted? Most helpful; 4: Most friendly; 2

Change the meetings ? 1 No Change, 1 add G&A time, <sup>2</sup>More Demos, etc. (so what hardware do you have Change the Newsletter ? 1 No Change, 1 More tutorials, 1 More reviews (so write them) What will you do to help ? 1 Nothing (honest, at least, and he did return a form) 1 help on committees if called, 1 open, 1 help on newsletter Serve on committees: 1 for inter-club comm.

That's it. If you want to stand up and be counted, send in a copy of the form, and I'll tabulate your response as well. MF

## AE R AE AE E FE AE E FE FE GE FEAE E FE FE FE FE FE E FE AE FE FEAE FE FE FE FE FE FE FE FE FE FE FE FE FE FE HOA <sup>A</sup> VU-CALC CLASS

On Saturday, Oct 22, John Conger conducted a tutorial session covering the program Vu-Calc. He spoke to some 15 motivated listeners at the New Carrollton library. In an obviously well-prepared discourse, supplemented by the first Graft of a manual he is in the process of developing, John performed what might be considered a miracle in leading us through the intricasies of an involved and baffling maze of detail and subtlety.

The three hour period proved insufficient to allow for a complete presentation; perhaps John could be prevailed upon to add another session--after all of us have had a chance to digest and apply all the material gathered in this first. For my part, I've finally learned what a spreadsheet is, and now have an understanding (with much more to learn) about Vu-Calc.

In view of the interest displayed by this group, I would like to suggest that similar sessions be conducted, covering some of the other complicated programs available for the Timex /Sinclair computers.

Thanks again for a job well done.

### S.E. Fellerman

# VU-CALC HANDBOOK

on the Timex spreadsheet program and its use, by CATS member John Conger, is available. It amounts to about 20 pages Xeroxed, with templates and exercises. It demonstrates various formula techniques that make the electronic spreadsheet a versatile and powerful tool, for business or finance. It substitutes for the inadequate documentation that comes with the cassette. As used in the Vu-Calc seminar of Oct 22, an updated and expanded version is \$5.00 postpaid. Send cash or check to

John Conger

4814 Grantham Ave. Chevy Chase MD 20815

Phone 654-5751

Corrections to Vu-Calc handbook:

For those that bought the handbook at the seminar, enter the following corrections: P7, 7 lines from bottom; C-COLUMN should replace C-CALCULATE: P8, 4th line from top: Change C63 to Ce2 J.C. THANKS FOR YOUR зе зе зе зе э ою зб зб и جج з и ee

THANKS FOR Y<mark>C</mark><br>CONTRIBUTION: CONTRIBUTION:<br>Ned Beeler Sarah Fisher Jules Gesang John Conger Mihaly Grell Hank Dickson John M. Shaffer Maddi Durholz Lloyd Цпвеїі S.E. Fellerman Rick White Maryland Book Exchange  $\blacksquare$ 

## SUE MAHONEY: A LOVE OF COMPUTERS

Today she was in New York City, talking to vendors, lecturers and media representatives at a computer convention, recruiting people to participate and attend а computer show(the Timex Sinclair Celebration) she is organizing this Saturday at the Boston Park Plaza Hotel. Tomorrow, somewhere around seven o'clock, the pace will start again - the phone calls, the letter writing, perhaps a trip to Boston in the afternoon. It is hectic, heart-racing work, and for Waterbury's Sue Mahoney, à job based on a dream.

Her vision - to bring together people and products, to put the personal back into "personal computers," specifically, in this instance, the Timex Sinclair line. Saturday's convention, which she is organizing for the Boston Computer Society in celebration of the second anniversary of its Timex Sinclair user group, will couple "the manufacturer, third party vendors of supporting services and products (software, etc.), enthusiastic users and prospective buyers.

It is an idea she's kicked around for а while. She first started working on the project while employed by the Lewis Sinclair Corporation in 1981, but the project got scrapped. Earlier this year, while employed as manager of Technical Support for the Waterbury-based Timex Ccomputer Corporation, she revived the projet, writing a prospectus for her employer's analysis.

But befor she was able to do much about it, she became a victim of one of Timex's recent layoffs.

"The day I was told I was laid off, was the day I told my boss and all the people above him that 1 was going on with the convention on my own. One of the reasons I decided to do the show is 1 got sick and tired of people saying, "What can you do with a personal computer?" I knew people had computers just sitting on the shelf and I wanted to draw these people in."

When she decided to do the show, Ms. Mahoney first approached Timex for seed money to get the ball rolling; but the company, she says. wasn't able to budget the show. She searched around for another backer, and finally, received a loan from Reston Publishing Company, a division of Prentice-Hall. "they apparently believed in the concept enough to give us the money to get us going." From then on, it was a point of "getting on the phone and keep calling all different companies to explain the concept."

And, come 6PM Saturday(oct.22, 1983), it will be all over. And Sue Mahoney will be out of a Job. "I'm not sure how this will all unfold. The market is so volatile. Where ат I going to fit in on this whole scene ? My mission, since I started working in the computer field in 1979, has been to help  $\overline{\mathcal{C}}$ 

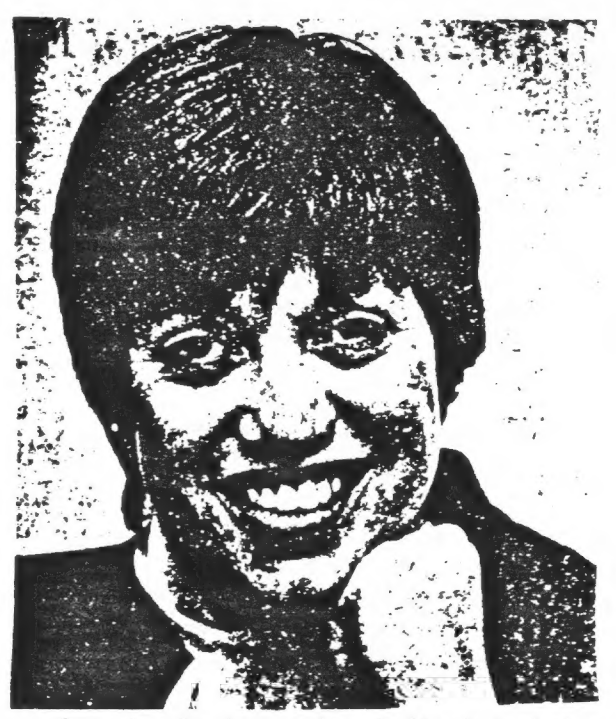

people understand computers better;but whatever happens, I Know it will work out," she smiles. condensed from The Waterbury Republican American, Oct. 18,1983

# MORE ON THE IMPROVED<br>SCROLL FUNCTION

BY RICK WHITE

TMPROVED SCROLL FUNCTION, BY<br>BROWN, WORKS RATHER NICELY<br>SNT IT? YOU HAVENT TRIED IT<br>ST TAKE A LOOK AT THE MAY BY THE KEN | DOESNT<br>YET? NEUSLETTER FOR FULL DETAILS.

THE PROGRAM USED TO LOAD '<br>MACHINE CODE IS REPEATED HERE

1234567890123456789012  $1\bar{\mathbb{Q}}$ ET  $K = 0$ I=16514 TO 16514+21 20 FOR INPUT 30 ات ا 40 poke i.u<br>50 print tab k;u;<br>60 let k=K+4<br>70 next i POKE 40 IE DATA YOU - SHOULD ENTER<br>TO RIGHT ACROSS EACH ROU)<br>NUNNING - THE ABOVE PROGRAM AND **ILEFT** UREN RUNNING THE AB<br>TO ENTER THE MACHINE CODE = а<br>37 17е<br>01 **CD CU CL** 42  $1\bar{z}$  $\frac{1}{2}$ Ø = 9<br>45 ( Ō, AGE VERBION<br>THE CORRECT<br>CORRECT HEX THE ASSEMBLY LANGUAGE<br>UHICH WAS PREVIOUSLY L<br>IN ERROR, THIS IS THE<br>VERSION, WITH THE COR

CODE

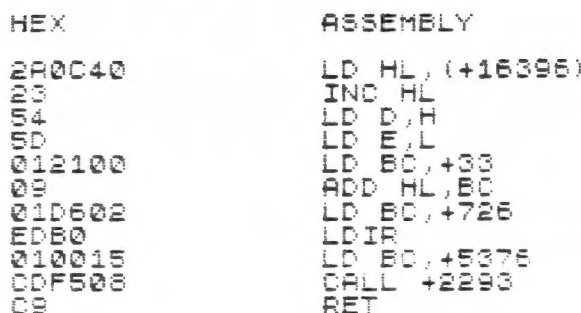

 $\sim$   $\approx$ 

TUO IMPORTANT LINES WERE OMITTED<br>FROM THE ORIGINAL LISTING:

# LD BO,+5076<br>Call +2293

THE "CALL +2293" COMMAND JUMPS<br>TO A ROUTINE IN THE ROM UHICH<br>RESETS THE PRINT POSITION TO THE<br>VALUES OF THE B AND C REGISTERS.<br>THE B AND C REGISTERS ARE LOADED<br>UITH THE VALUES OF THE 18TH AND<br>17TH BYTES OF THE MACHINE CODE

WITH THIS INFORMATION, D<br>SCROLLS CAN BE CREATED,<br>A HALF-SCREEN SCROLL INFORMATION, DIFFERENT SUCH AS (YOU MAY HAVE A USE FOR THIS SOMEDAY).

- YOU CAN ALTER THE PRINT POSITION<br>BY THESE POKES:<br>POKE 16530, COLUMN NUMBER<br>POKE 16531, LINE NUMBER
	-
- THEN CALL THE SCROLL ROUTINE, AS<br>BEFORE, WITH:<br>RAND USR 16514

THIS ACCOMPLISHES THE SAME<br>FFFECT AS THE BASIC COMMANDS<br>"SCROLL" AND "PRINT AT", BUT<br>THIS MAY GIVE YOU AN IDEA OF HOW<br>TO INCORPORATE DIFFERENT SCROLLS<br>INTO THE IMPROVED VERSION, THE<br>FOLLOWING PROGRAM MAY HELP YOU<br>TO EXPERI

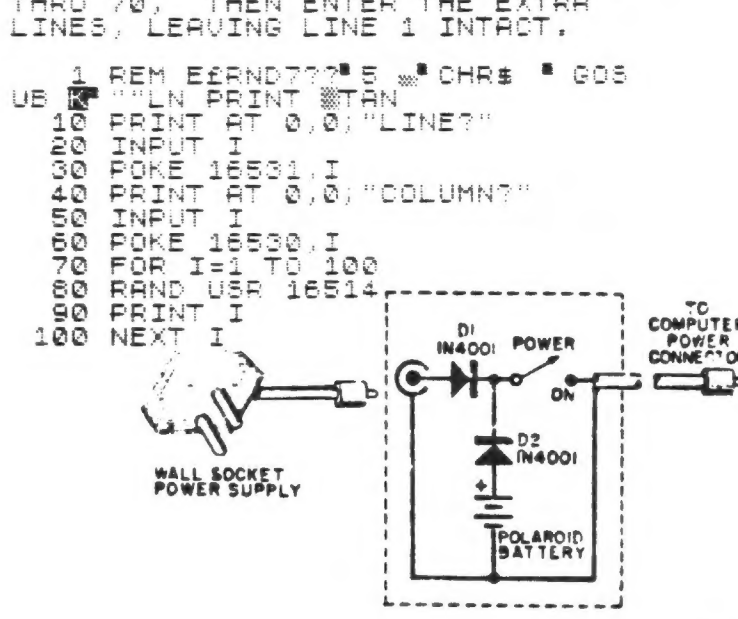

## A "TRULY PORTABLE" SINCLAIR/PIMEX by Les Solomon. from August<sup>183</sup> Computers & Electronics

Wouldn't it be nice to be able to enter a program in your Sinclair/Timex computer and, when you remove the AC power, hav the program remain in memory?

Even (if) you are not interested in portability, the circuit to be discussed adds one other very useful feature - it provides an uninterruptable power supply that maintains the computer's data integrity if it is connected to the wall socket and commercial power fails.

The circuit (Fig.1) is a basic diode switcher. When the power supply is delivering a voltage higher than that of the battery, silicon diode D1 is forward-biased (acts like a closed switch), while silicon diode D2 is reverse-biased (acts like an open switch). This effectively isolates the battery from the system. If the line-operated suply is removed- D2 becomes forward-biased, D1 becomes reverse-biased, and the battery supplies power to the computer.

Now, which battery to use? A conventional 9V transistor battery will run a minimum computer, but it will soon run down to 7V- a waste of power. (The 6V battery which comes in a Polaroid film pack works quite well - and it is free.)

The two diodes, the battery, and the POWER switch were fitted together and covered with electrical tape. A connector was interfaced to a plug at the end of the wall-supply, and a cable terminated with a plug connects the package with the computer's power input recepticle.

The package can be mounted to COMPUTER the computer, with the output cal the computer, with the output cable the wall supply is pluged into the package and the POWER switch turned on, the system works as normal. When the supply is not operating, the battery runs the system. When the battery runs down, slit the tape and wire in a new battery.

7

# ANATOMY of a ANATOMY of a<br>PROGRAM LINE

Program listings on the T/S computer are available on command. With either LIST or LLIST, the program in the machine is displayed for you, to study or change. But not everything in the machine's program file is displayed!

There are three elements of the file that are censored from the LISTings you see; I'll get to them in a moment. But ignorance is bliss, you say. To an extent, you're right. For most programming chores, understanding the structure of the T/S's program file is unnecessary. There are times, however, when you may want to work with the program file itself - line renumbering, or when trying to save space for example - and these times, knowledge of the structure is important.

### Computer Structure

This paper is a tool for holding information. The shapes written on it (letters) mean different things as they are combined (words, and sentences). The computer is also a tool for holding information; but it is built in a different way. There are two main differences: 1. it holds binary numbers only, and 2. it is linear, like a string of beads, rather than two dimensional, as this paper is. For the convenience of the human users, both of these attributes have been "covered up." You can communicate with the machine using letters and decimal numbers, and recieve its replies in the same way, but the machine is doing a lot of extra work to accomodate you. When we look at the structure of the computer, though, we must Keep those differences in mind. Mechanics

The computer stores numbers in а long string. Each number, in reality, is a collection of 32 transistors, formed into eight switches, or bits. These eight bits together are called a byte. As it happens, eight switches can be arranged in 256 different ways, from 00000000, 00000001, 00000010)... to 11111111. We can think of each arrangement as а number, between 0 and 255. Each of these eight bit numbers has a fixed position in the string of numbers; these positions are called addresses. Not all addresses have switches presently attached - it's a little like a new Levittown, with empty streets stretching off into the distance. In the basic T/S 1000, only the addresses from @ to 8192, and from 16384 to 18432 are used, while the machine could work with addresses up to 65536! The sample program we will look at today will be stored between 16509 and 16607.

```
Here's the program:<br>10 REM SAMPLE PROGRAM. NO. 1
     20 REM N=16509 TO 16608<br>30 SCROLL<br>40 LPRINT N)" ";PEEK N;TAB 10;
 CHRE PEEK N
```
You may want to change LPRINT to PRINT after you have RUN it once. Otherwise type it in exactly as written - the success of your future pokes depends on it. This program uses two features of BASIC to help us examine the machine's memory: PEEK and CHR\$. PEEK, followed by an address, will give us the decimal value of the number at that address. There is a companion command to РЕЕК, that lets us change the value stored in RAM; that is POKE. We'll use it in this tutorial as well. The machine can interperet that number in several ways (as text, as à binary number, or as machine code) and we can use CHR\$ to command the machine to translate the number into text. &

k.

### Tokens

Run the program. "Wait!" you say, "each address is supposed to hold one number, and some seem to hold whole words." What you're seeing are tokens. When the machine translates it's memory into text, some numbers are assigned whole words, rather than individual characters. You can see a list of all the tokens in the character list in the back of your User's Manual.

## The Powerful 118

The next thing you notice is that the nice, neat program lines are gone; the numbers run along without an apparent break. There are two Kinds of breaks there though, one of which you haven't even Known about. 118 is the end of line marker; note how each line of the program has a 118 to conclude it (each line of the screen display has one also, but that's a subject for another month). When the LIST routine is drawing the program to the screen, it uses the 118 markers to signal the end of <sup>a</sup> line. We can have some fun with that - enter POKE 16520,148 and ENTER. The LIST routine now thinks that the REM is in two parts! The program will still run; the machine uses a different method of Keeping things straight as it RUNs. Now try POKE 16521,118 and ENTER. List the program - where did it go? It's still there; try RUN to prove it. The LIST routine interperets two 118's together as the end of the program file. If you want to see the rest of the program again, POKE 16520,0 and 16521,0.

### The Silent 126

The machine has another flag hidden in the listing. RUN the program again, and watch the LISTing of line 20 (addresses 16536 to 16566). The number 16509 appears, starting at 16543. There are the character codes for  $1, 6, 5, 0$ , and  $9 - \text{but}$ then there are six bytes of garbage before you get to the "to". The 126 tells the computer that a five byte binary number follows. This number is inserted after each decimal number you include in your program line, as the line is copied from the bottom of the screen into the program area. When you press EDIT, these numbers are stripped out. Try POKE 16520,126. LIST now thinks that the letters "PROGR" are a binary number, and hides them from you.

E.

They're still there - RUN the program again to prove it. Now LIST it again, and pull line 16 down with EDIT. It looks the same as in the listing, but "PROGR" has been deleted now. Press ENTER to replace it, and RUN to prove it. This will happen to machine code, if it happens to contain a 126 (which, unfortunately, is a very important command) and is pulled down with EDIT.

 $\mathcal{W}^{\mu}$  ,  $\mu^{\mu}$ 

 $\cdot$   $\cdot$ 

Try POKE 16548,0 and LIST. This will remove the 126 from behind the decimal number 16509, and LIST will provide the CHR\$ for the five following bytes, rather than skipping them as it normally does. Sometimes, a bad load will change a 126 to something else, and the program will not operate correctly. The symptom, of course, is six Characters of garbage following à good number in the LISTing. If you like, you can then add a program such as the one given here, and identify the address of the missing 126, then replace it with a POKE.

## More Anatomy

### Line numbers...

There are two more "structures" that help the machine navigate through the program file. The first is the Line number. This is stored in an almost logical way. Remember that the largest number that an address can hold is 255. How would it hold à line number larger than that? Let's see. EDIT line 50, and change its line number to 360, and RUN. The line number for that line is held at addresses 16601 and 16602. The computer has taken the line number(360), and seen how many 256's would go in (one), then put the remainder in the next address. Try POKEing 16601,10, and LIST. The first number now represents 2560, and the remainder from before is added in, making 2604.

## And Line length.

There are two more bytes to account for. These are extremely important for the machine, as they tell the computer how long the present line is, and thus, how many addresses to move to get to the next line. RUN, and look at line 16. Address 16511 holds 23. Now start at the first byte of the text of the line (16513), and count down 23 - there's the 118 at the end! Many computers only allow lines of less than 256 characters (can you guess why?), but the T/S machines support lines of essentially any length. 14 the length is greater than 255, the same operation as the line number is performed, with one byte getting the number of 256's in th length, and the other getting the remainder. One catch - the two bytes are in reverse order, to speed the 280'5 handling of the numbers.

Now you have seen part of the machine's structure that was hidden before. Like a sleek car, it sometimes pays to lift the hood, and appreciate the effort that went into the works under there, as well.

Good Luck !

16509 0<br>
16510 10<br>
16511 23 \*<br>
16511 23 \* 165557 344<br>
16512 0 TE 165560 166560 236<br>
16513 38 REM 165560 143<br>
16515 58 M CES 165562 16516<br>
16516 49<br>
16518 48 L<br>
16518 48 L<br>
16564 16564 0<br>
16564 0<br>
16564 0<br>
16564 0<br>
16564 0 16521 53 P 16567 61<br>16522 55 R 16568 30 2<br>16523 52 0 16569 2<br>16524 44 6 16570 0<br>16525 55 R 16571 231 SCROLL 16526 за д 16572 118 ^ 16527 5р M 16573 8 16 Ze i 16574 48 C 1&8 a 15275 24 18 51 N POSER bci 1& 52s qn 168577 223 РЕТ 155 B7 , 186278 2i KH 18 e 15573 25 1ë 25 1 16550 11 16535 118 7 15551 8 1ë e 18: iioc 18: Её з 16583 25 | 16: 27 16 4 211 PEER 1g! e 16 Fl NM 18: 235 FOR 18 ee 16541 51 NM пе = 16: ego = ie E LE! 2 1 16 s 16: 34 Е 18 Z 16: СР 15 3 1ë: з ё 16 z 18: E 15 16 г Ег: 16 E 1б 15: H^ 16 ТЕ it 21 16 16 2: 16: 18588 5: 1E то 16600 11 16621 g 16602 Ес 16623 3 16604 c 16885 242 NEXT 16605 51 м 16607 ils ^ 1660228 118 7

# UNCLASSIFIED

 $B C K K B C$ 

Rick Barnett.  $\cap\mathcal{L}$ Printers Plus 15 offering printer thermal paper decorator shades of BLACK or BLUE, a \$5.25 for three rolls. 370-7810

CATS Special: T/S 1000 Tie Pin-Barring. This is actual size. Place your order at the next meeting or mail your check before to Gesang Associates PO Box 452 Randallstown MD 21133 \$3.00 ea postpaid.

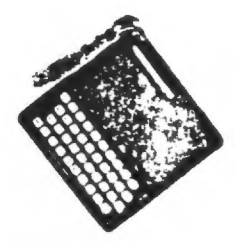

IF A\$="A" THEN LET<br>IF A\$="T" THEN LET<br>GOSUB VAL "100"  $E = \frac{y}{E}$ 10 IF A\$="A" THEN LET E="<br>11 IF A\$="T" THEN LET E="<br>15 GOSUB VAL "100"<br>16 LET X="<br>16 FOR 0="<br>10 CLS =""" THEN LET E="NT (R<br>20 IF A\$=""" THEN PRINT "RESERVED"<br>21 IF E=" THEN PRINT "RESERVED"<br>21 IF E=" THEN PRINT "RESERVED" 10 "PRE-SCHOOL MATH"<br>BY LLOYD UNSELL DO YOU HAVE A PRE-JCHOOLER,<br>KINDERGARTNER OR FIRST GRADER<br>THAT IS HAVING PROBLEMS WITH<br>SIMPLE ADDITION AND SUBTRACTION? We have then print "Which was a print " outstight " (RND+9) +z"<br>
SO LET B=VAL "INT (RND+9) +z"<br>
SO LET B=VAL "INT (RND+9) +z"<br>
SO LET B=VAL "INT (RND+9) +z"<br>
SO IF E=Y AND A+B>VAL "9" THEN<br>
SO IF E=Z AND B+Z>A THEN GOTO<br>
V WE ALL KNOW THAT WHAT THEY NEED .<br>IS PRACTICE, PRACTICE, PRACTICE-<br>AND THIS PROGRAM SHOULD GIVE IT<br>TO THIM. IT SPEAKS IN THE TERM,<br>THEY WILL HAVE IN SCHOOL-"PLUS",<br>AND "TAKE-AWAF", IN ADDITION,<br>THEY WILL HAVE IN SCHOOL-"PL HINT PI;" E = Z AND D+Z < = B THEN PRIN<br>
T SS IF E = Z AND D+Z < = B THEN PRIN<br>
T SS IF E = Z AND D+Z < = B THEN PRIN<br>
Z , D+INT PI;" (((()))) = 2) B THEN PRINT<br>
OF THE = Z AND D+Z > B THEN PRINT<br>
OF THE TITLE TO BE THEN P TYPE THE PROGRAM AS LISTED AND<br>ENTER "GOTO 150" TO SAVE-THE<br>PROGRAM WILL RUN AUTOMATICALLY<br>WHEN LOADED, A CORRECT ANSWER<br>IS REWARDED WITH A FLASHING<br>THAT IS CORRECT" AND WRONG<br>ANSWERS ARE CORRECTED, ALL<br>ANSWERS ARE BETWERY HOPE YOU (AND YOU KIDS) ENJOY IT SAMPLE SOREEN FORMAT: 56 IF E=Y AND C()A+B THEN GOTO<br>"AL "60" - And a completed and TAKE AUAY BUESTION: 5 VĀL<br>58 IF E=Z AND C+>A-B THEN GOTO<br>"60"<br>Goto Val "80"<br>Print At 18,Y;" That IS URO  $E=Z$  and coor-b Then Goto LLOYD, WHAT IS  $\begin{bmatrix} 0 \\ 0 \\ 0 \\ 0 \\ 0 \end{bmatrix}$ E E NG. .. TRY AGAIN. .... **BALLET X=X+Z<br>
BALLET X=X+Z<br>
BA GOTO VAL "50"<br>
BO FOR I=Z TO LEN STR\$ PI<br>
BA PRINT AT 16,Y; "THAT IS CORR<br>
BOT"**<br>
B4 PRINT AT 16,Y; "THAT IS CORR TAKE AUAY E. B, HALM HE 10/Y) LIRE 18 CORR<br>NEXT I<br>GOSUB 100<br>GOTO VAL "120"<br>FOR TITE TO CODE "C"<br>NEXT I" TO CODE "C"<br>NEXT I" TO CODE "C"<br>NEXT I" THET" "AS ANY WAN"<br>THE FIRIT "TRY AGAIN? WAN"<br>INFUIT SE THEN STOP<br>IFF OFF "THEN GOTO VAL" E"<br>S ECT  $\frac{1}{8}$ THAT IS CORRECT PROGRAM TAKES 1216 BYTES........ REM "PSMATH"-BY L.UNSELL<br>LET Z=SGN PI<br>LET Y=NGT Z<br>PRINT "NAME?"<br>INPUT N#<br>PRINT N#"ROS(A),TAKE-RURY T<br>PRINT N#"ROS(A),TAKE-RURY T<br>INPUT A# canara  $\frac{1}{2}$  $-27001$ 

k.

 $\alpha$ 

 $\bar{z}$ 

### TELECOLIUNICATING WITH YOUR TIMEX by Maddi Durholz

By adding a modem and RS232 serial interface to a TS1000 or TS1500 (later the T52062) anyone can easily, via telephone, "talk with" or retrieve data from nationwide information data banks (Compuserve. The Source, Dow Jones), online "libraries" (Enovledge Index, After Dark), national and local free bulletin boards (several in the D.C. area), electronic mail, banking, shopring, bartering and conference services, and special interest grouns (ham radio, pets, music, aircraft, soap operas. commuters - you name it). Charges for some are based uron the low evening night rates of special telephone networks (CIS, Telenet, Tymnet, Uninet) and non-prime time usage of the data systems. Others are toll free to local bulletin boards and Timex and non-Timex computers.

I feel my Byte-Back AD-2 modem with its built-in RS232 interface is inexpensive. easy to use and reliable. (All problems with the 1D-1 have been corrected.) Completely assembled and tested for \$150, or in kit form for about 330 less. and not much larger thin a rannack, it is similarly attached and mar be used with or without 16E or 644 of memory. Instructions for adding a TS2040 printer or S<sup>o</sup> column printer (serial type needs modifications - directions supplied). end use of the cassette terminal software are surplied and clear. Byte-Back's evening customer suprort is superb.

My TS1000 becomes a "dumb" or "smart" terminal depending on which of the two furnished software programs is loateinto memory. The "22" program allows for simple video interaction with the dialed up system but can also print output by conying the screen or by semi-simultaneous printing of incoming data. The "Z16" smart program does the same but also allows incoming data (text. programs or variables) not only to be saved ( $6^\circ$  screens with  $64^\circ$ ) or downloaded to memory but sending yours (uploading) to remote computer storage, to other Timex's or even to non-Timex commuters. I understand that the Memotech and Timex modems may not offer these "smart" features. Right now I access only Compuserve and Knowledge Index, and dial the local number for the appropriate network. flinning the modem switch at the tone and hang up. The network prompts me quickly until I enter my account number and password and am logged on.

Compuserve is really two systems in one. The first is a personal commuting area (Micronet) which, among others, provides each customer with their own 128K for storing and retrieving their's or someone else's programs. Byte-Back's "smart" software even allows an exit to BASIC to examine. modify and then reload to Commuserve without logging off! Other features incluse electronic mail, wordprocessing, bulletin boards, user groups, conferencing, computer CB simulation, free software and games. The second, called a fishlav area (Videotex) offers, for example, an online encyclopedia, business, weather (see Fig. 1) and sports news, electronic magazines and newspapers (like Washington Fost), travel planning, buying, bartering, personal financial and investment planning, program language tutorials, humor. hardware and software reviews, and the wire services. Password and manual may be available for as little as £19.95. The all-inclusive hourly rate is only 86.00.

Knowledge Index (KI) could be Sescribed as a "library" no further conv than your Timex and which is often forter and nore precise to use then a library. About 20 resources (data besee) are available on KI thich coupr all fields of knowledge: for example, law, medicine and pharmaceuticals, business, mancement, psychology, arriculture, engineering, ourputers an electronics. Newgrater and more ating coverage, coveragest williberiate, Stand go & Poonts data not Both the Po m offringe. II only the me have not the io book om sure idea, morieva, om onimi<br>deis. Deiriche Courmonic or poblace and c (secutive ( 8 3) or let always we have mats not be selected (see Fir. 4). The whstracts are often sufficient but entire articles may be ordered anding. Both Sammuserve and KI allow Timex parameters, este. 31 character screen width, to be treated on well as flexible fishing and orling wind copy printing. I recommend accession all with Telenet as it allows for single groend printed outnut. Since KI (and After Dark) are professionally derived bits systems. they cost more than Commustrye to access  $(\$15-322$  an hour) but are worth it we you have a need since the systems second takes 5 to 10 minutes.

If you'd like nore information on telecommunications or what services and systems are evailable, I unre you to nun-Computer Communications by Alfred Closubrenner, St. Martinis Prece, 1976, 302.95. ized, detailed ont has not friled me vatl

### TELECOMMUNICATING WITH YOUR TIMEX (CONT.)

Figure 1.  $PAGE HOM-10$ COMPUSERVE PAGE HOM-10 TIMEY SHOWS COLOR COMPUTE.<br>
NEWS/WEATHER/SPORTS<br>
NEWS AUERTHER/SPORTS<br>
NEWS SERVICES<br>
NEWS SERVICES<br>
NEWS ARTENGENT POST (\$)<br>
1 THE WARD NEWS REGIST ON SILES<br>
1 THE WARD NEWS ARREST TO THE DOCUMENT T **COMPUSERIE** -NOAA WEATHER WIRE<br>FOEFICIAL PGA TOUR GUIDE<br>HOLLYWOOD HOTLINE (\$<br>INDICFTEB SURCHARGED SERVICE **ERICE** LAST MENY PAGE. KEY DIGIT<br>GRUM FOR PREVIOUS MENU. A<br>
FIFTE FORECASTS<br>
PRICINGED FORECASTS<br>
PRICISITITY OF PRECIP<br>
PRICISITITY OF PRECIP<br>
PRICISITITY OF PRECIP<br>
DRICAL FORECASTS<br>
DRICATION UFFINGS<br>
COLLECTION UFFINGS<br>
COLLECTION UFFINGS<br>
THE FOSTS<br>
PRICISITION UFFINGS<br>
PRI PAGE UX-3 ENTER IDENTIFIERS<br>28 KH. FOR HELP ID H<br>STATE FORECASTS (FR) GIVE THE<br>24 - 45 HOUR OUTLOOK FOR EACH<br>STATE JN STATH ENGLISH, REPORTS<br>ARE FILED AND RETRIEVABLE BY<br>MAUGR CITY CODE, OR YOU MAY<br>USE 2-LETTER STATE ABBREUIATIONS (AZ)DC(2-),,,, TYPE "LIST"<br>AT THE "IS: " PROMPT TO SEE ALL<br>FR REPORTING LOCATIONS, ART AND CONFERENCE CONFERENCE CONFERENCE IN A MORE CONFERENCE IN A MORE CONFERENCE CONFERENCE IN A MORE CONFERENCE IN A MORE CONFERENCE IN A MORE CONFERENCE IN A MORE CONFERENCE IN A MORE CONFERENCE IN A MORE CONFERENCE IN DO AND VIOINITY FORECAST<br>TNATIONAL WEATHER SERVICE WASHIN<br>GTON DO TILL THE RAB AT THEIR 4 30 AM EDT SAT OCT 1 1953 DEØ1-DO ANE VIGINITY<br>4:30 AM EDT SAT OCT 1:1983 .TODAM, JUARIABLE CLOUDINESS V1<br>TH A 30 PERCENT CHANCE OF<br>A SHOUER, HIGHS AROUND 75.<br>.TONIGHT...PARTLY CLOUDY, LOUS<br>AROUND 55 IN THE SUBURBS<br>TO AROUND 60 DOUNTOUN.<br>.SUNDAY...PARTLY SUNNY AND A LI **B**<br>TT<sub>L</sub>E WARMER, HIGHS AROUND<br>180,

Figure 2.

 $\mathcal{L}$ 

ETATES. RANGER<br>| Reports That Timex Has<br>| Introduced Its New Color NTRODOED ITS NEW COLOR<br>COMPUTER WHICH HAS 45: 5AM.<br>THE IMEX SINCLAIP 2000 (#199.11)<br>THE IMPACTED UERSION TIMES<br>THE IMPLIFIED UERSPOTELY<br>THE IMPACT TIMES SPRIDGER<br>WEIGHT PHICROCOMPUTER SYSTEM<br>WEIGHT SINCLAIR 2000<br>THE INTIFI FIRING 3.<br>
GRAPHICS 6 FACK<br>
SOFTSYNS INC<br>
14 E GATH STREET<br>
NEU YORK, NY 10016<br>
(SIGNS5-2002)<br>
TERMS: MO, COHECK, MC<br>
C TERMS: MO, COHECK, MC<br>
C TERMS: ROLOGY<br>
TERMS: TERMOLOGY<br>
TERMS: TERMOLOGY<br>
TERMS: TERMOLOGY<br>
TERMOLOG BABIO/CASSETTE/16 / 14.95 # 14.6  $254$ Mõdunte: OF CURRENCY: USA  $\blacksquare$ 

Figure 1:<br>
SHEIMENICAN INCOME TAM AND<br>
BUDGET GRIPPING ITD<br>
WEST WIND PROVING ITD<br>
FRAME PARTING ASSETS<br>
NOW THE ALLOWS<br>
IN THE CONDETTEM IS ONE IT CONNECT<br>
COUNTDRATION CONDETED PARTING NO<br>
UP A LI<br>
IS UPDGET TO PACKATING

# CATS Membership survey

 $\sim$ 

 $\frac{8}{15}$ 

 $\cdot$   $^{\star}$ 

 $\sim$ 

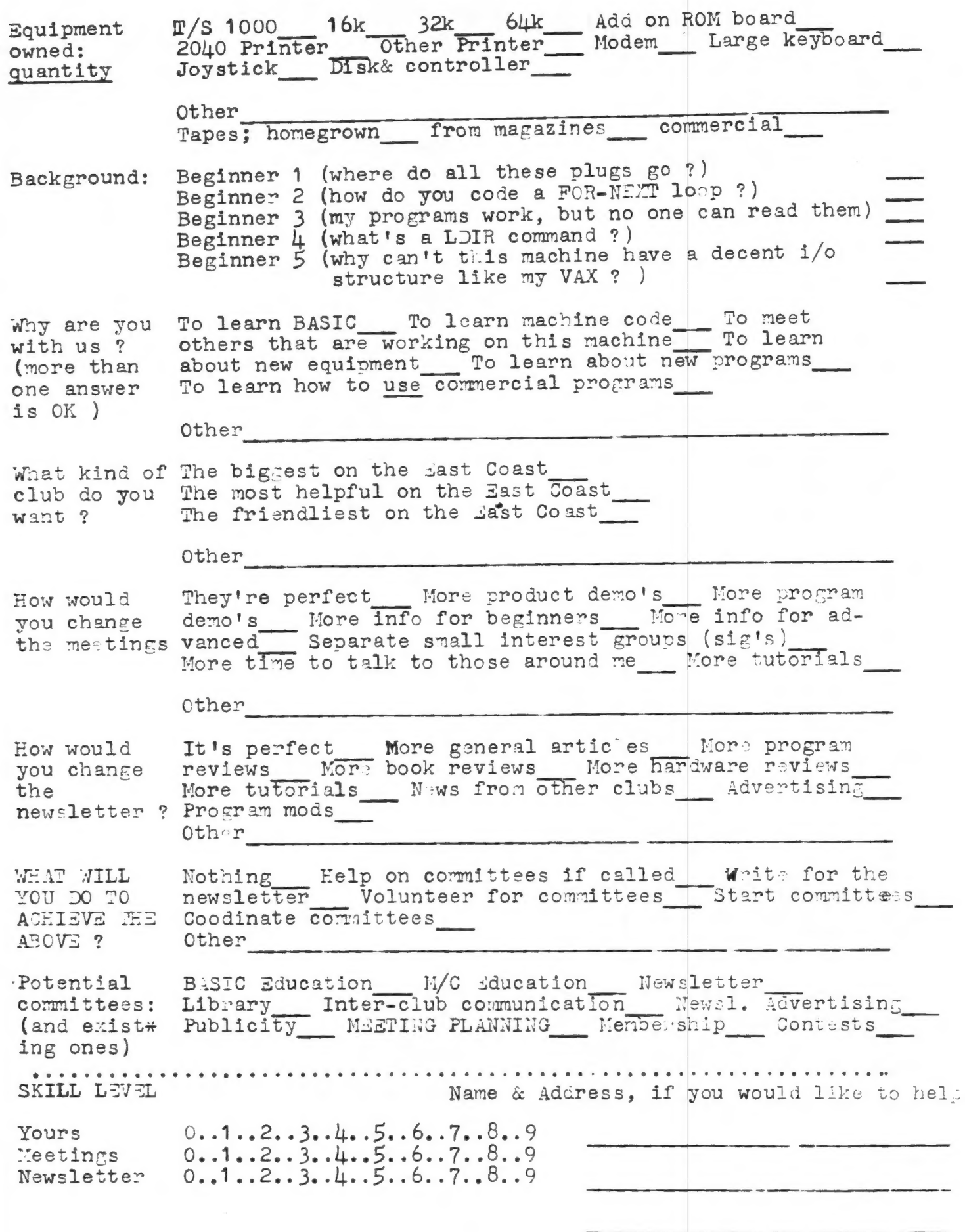

# YOU CAN BELIEVE YOUR EYES!

**WORD PROCESSING** 

for the

TIMEX / SINCLAIR COMPUTER

UPPER & lower Case - with

NO HARDWARE ADD-ONS!

MORD SINC II+

WORD SING II+ is a smooth, full word oine int is a sweeth, full<br>feature word processor that will transform<br>your computer (ZX81, T/S 1000, or T/S1500)<br>and printer (ZX or Timex 2040 into a real word processing system.

**HORD STAC IT+ OFFERS** 

42 characters per line on the standard Timex printer.

Character set, with all FULL punctuation (see chart).

Smooth, full speed keyboard action, with auto repeat (with controllable speed).

High speed, machine code - controlled printing.

Full Right justification.

numbering (with Selectable page controllable page length).

Search, Replace, Move, Insert, and Delete commands.

Selectable EXPANDED PRINT.

16K to start, holds 8000 characters<br>of text (equal to 6 double spaced<br>pages); easily expandable to 48K metione. 1234567898ABCDEF6HIJKLMNOPORSTUUJ/XYZab Cdefghijklmopqrstuvuxyz\$()"++=; }?/#<> **APRILIANT NE** 

Sample screen:

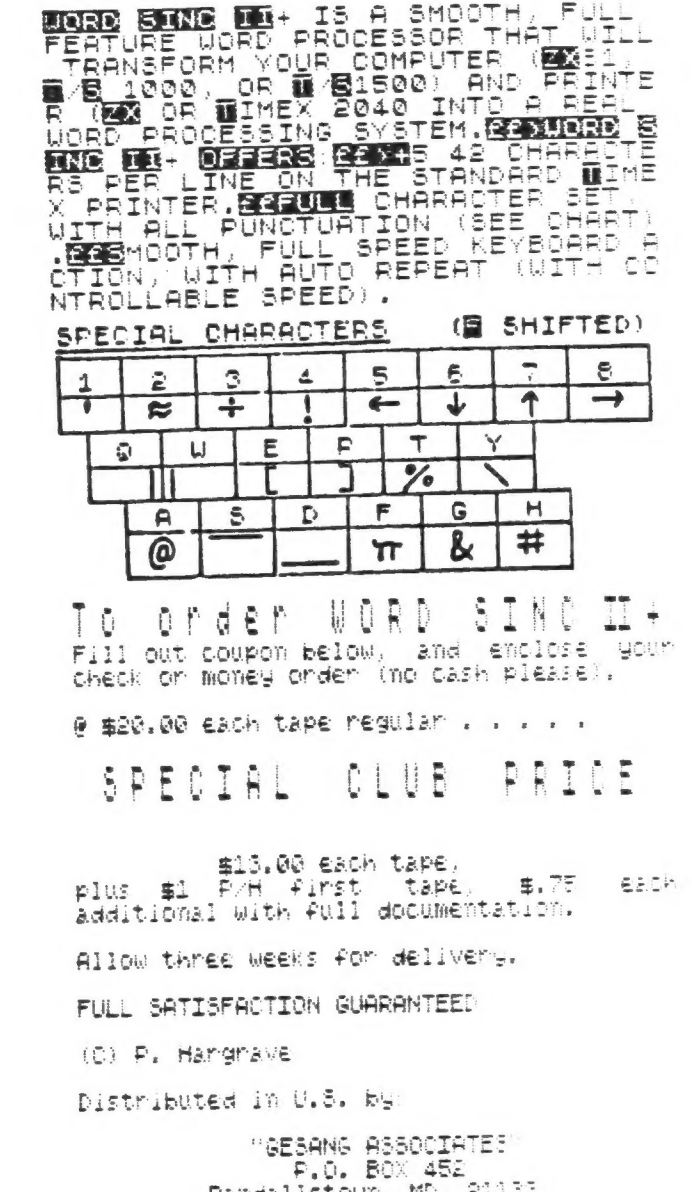

ä

Randalistown, MD, 21132<br>301–922–0767 after 6 F.M.

"GESANG ASSOCIATES" POST OFFICE BOX 452, RANDALLSTOWN, MD. 21133 TELE: 301-922-0767 AFTER 6 P.M.

PLEASE MAIL ME \_\_\_\_\_\_ TAPES OF WSII+ AT THE CLUB SPECIAL OF \$13.00 PER TAPE (REG \$20)

PLUS POST/HANDL. (SEE ABOVE) (MARYLAND RESIDENTS ADD 65¢ SALES TAX EACH TAPE).

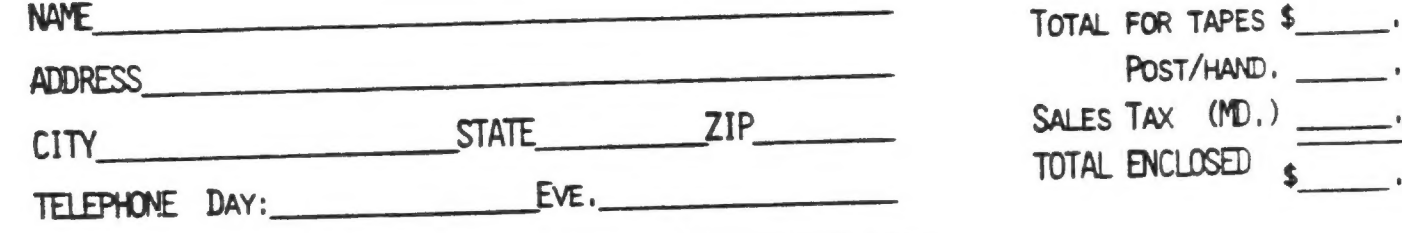

THE SAN WALKING

 $1.987$ 

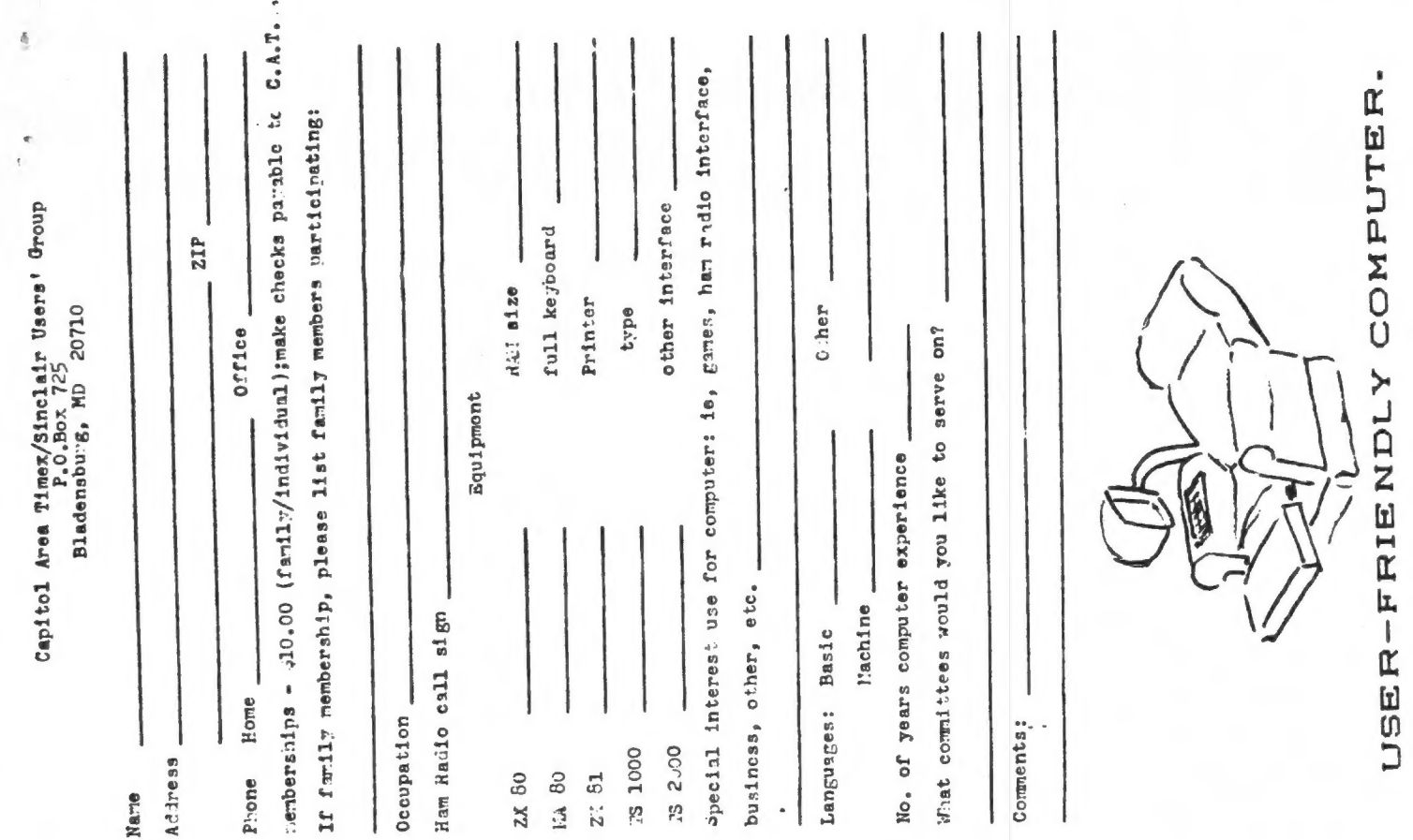

\*\*\*\*\*\*\*\*\*\*NEW PRODUCTS \* \* \* NEW PRODUCTS\*\*\*\*\*\*\*\*\*\*

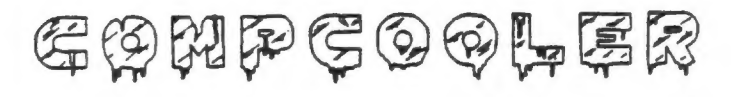

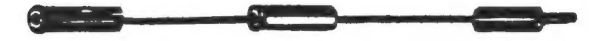

End overheating problems with this small power supply-computer interface unit. COMPCOOLER makes your computer run cool by reducing the voltage applied to your computer 9V DC jack. No hardware changes or computer modifications are required. Simply plugs between your computer and your power supply. For up to 700 mm, current requirements-adequate for your TS1000/15000 or ZX81, plus your TS1015 or Sinclair 16K RAM PAC, plus your TS2040 printer. (Not for use with the Sinclair ZX printer!)

\$7.95 including postage

# G. RUSSELL — ELECTRONICS

SPEECH RECOGNITION SYSTEM **VSMWMFWWWSV** 

Train your computer to obey your voice commands! With this experimental package, up to 8 words may be programmed for recognition. Works like a verbal INKEY\$ function. No hardware changes or computer modifications are required. The battery powered SRS unit simply plugs into your computer EAR jack. Package consists of a) hand-held hardware unit in a black plastic case b) cassette tape with both demonstration and utility programs c) documentation.

Assembled \$34.95, KIT \$29.95 post paid Batteries not included.

ready NOV 15, 1983

# G. RUSSELL — ELECTRONICS

RD 1 Box 539-T, Centre Hall, PA 16828 814-364-1325 MasterCard/Visa 10am-8pm. Check/MO FREE information and list of utilities on request.

RD 1 Box 539-T, Centre Hall, PA 16828 814-364-1325 MasterCard/Visa 10am-8pm, Check/MO

# DATED MATERIAL

OURS = 0.10 per year, per farily. EAFIDEN TILM NOX ENSEI ATMO FHL SI SIHL 'SLFO CO ESHEN Y LON FIV NOX EI

> It it it accept by the weak carrotten, MD Krady Carrolton Public Library Paturday, November 12, 1983

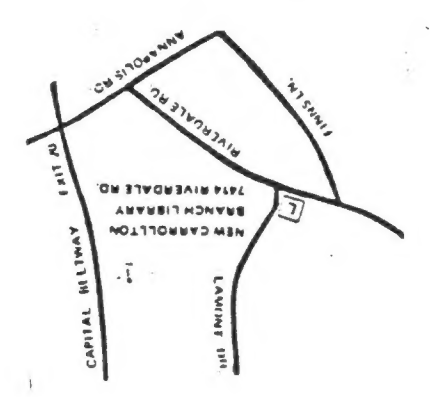

OLLOZ ON 'Sungsuepe Ig P.O. Box 725 CATS Newsletter ã

The mailing address of the Capitol Area Timex/Sinclair User's Group is: Capitol Area Timex/Sinclair User's Group P.O. Box 725 Bladensburg, MD 20710 Submissions for this publication are eagerly solicited. Publication of material does not transfer CATS is a non-profit special interest organization rights from the author; in fact, it may establish dedicated to serving the interests of those who own, use, or are interested in learning more about<br>the Timex/Sinclair family of personal computers. priority. Submissions may be articles on applications, pro-The official contact person for CATS is Jim Wallace: gramming techniques, hardware, reviews, or anything ermumning becoming to an imagine. Letters and Unclassified<br>ads (free to members, \$1.00 otherwise) will be<br>printed, Pertinent articles from other publications  $(301) 699 - 8712$ Meetings are held on the second Saturday of each month at 2 p.m. in the large meeting room of the New Carrollton Branch Public Library. will also be considered. I would prefer material to be typed, single spaced,<br>in  $\frac{3}{4}$ " columns--but don't break your back--the<br>Xerox dosen't really care. Ham Radio Network Information - Wednesdays, 9p.m. local time; 14.345 MHz  $QZX$  Net  $---$ NVLF NCS Eastern Regional Sinclair Net -- Sundays, 1600 Z; 7.245 MHz KQ2F NCS

KANDALLSTJAQAA, MD. Permit No. 40 **nivd** U. S. POSTAGE **BULK RATE**